## **Contrasting the Java Streams reduction** & collect() Terminal Operations

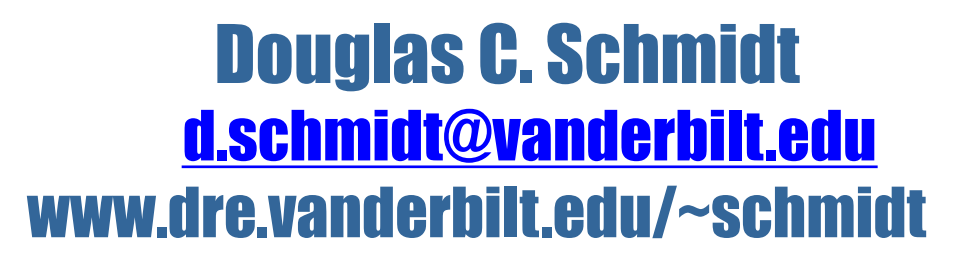

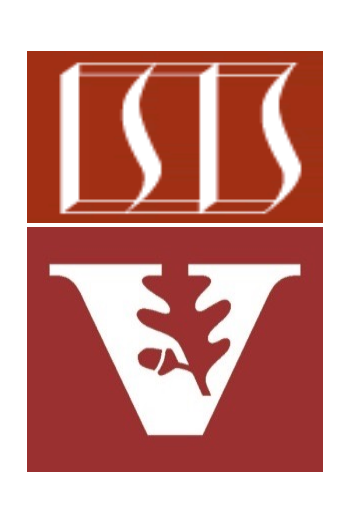

Professor of Computer Science

Institute for Software Integrated Systems

Vanderbilt University Nashville, Tennessee, USA

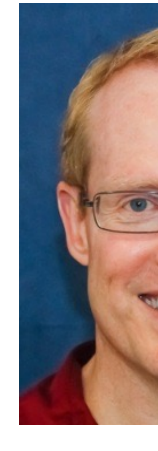

#### Learning Objectives in this Part of the Lesson

- Understand common terminal operations, e.g.
	- forEach()
	- collect()
	- reduce()
	- Contrasting reduce() & collect()

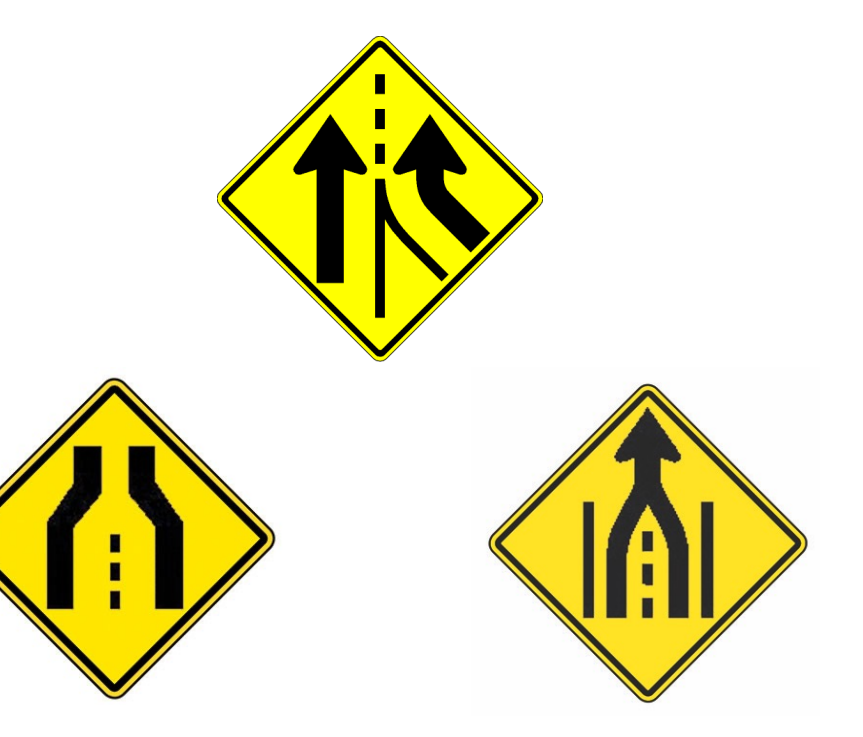

• Terminal operations produce results in different ways

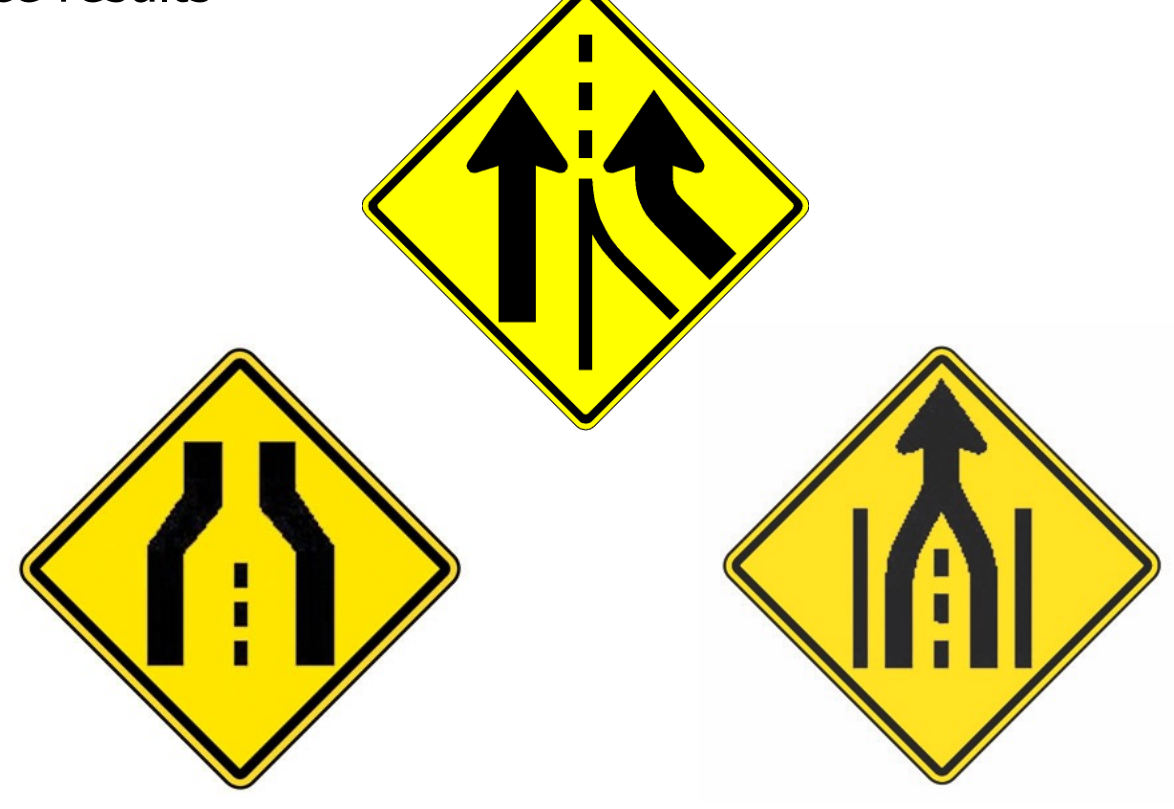

**4** These differences are important for parallel streams (covered later)

- Terminal operations produce results in different ways, e.g.
	- reduce() creates an immutable value

An immutable value cannot be modified once it's created

See docs.oracle.com/javase/tutorial/essential/concurrency/immuta

• Terminal operations produce results in different ways, e.g.

```
• reduce() creates an immutable 
  value
  long factorial(long n) {
     return LongStream
        .rangeClosed(1, n)
       . reduce(1, (a, b) \rightarrow a * b);
  }
           Compute the product of all positive 
            integers \le = to n (denoted as n!)
```
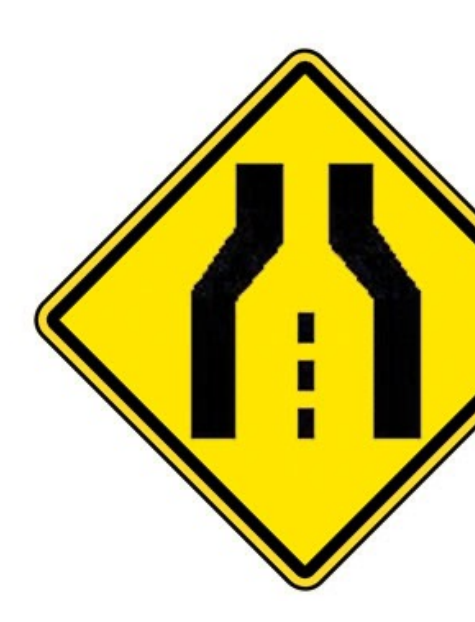

See github.com/douglascraigschmidt/LiveLessons/tree/master/Jav

• Terminal operations produce results in different ways, e.g.

```
reduce() creates an immutable
value
 long factorial(long n) {
    return LongStream
       .rangeClosed(1, n)
      . reduce (1, \big( (a, b) \rightarrow a * b);
 }
```
Generate a range of primitive long values from 1 to n (inclusive)

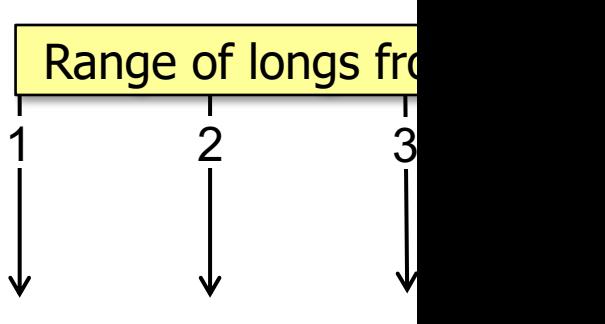

See <u>docs.oracle.com/javase/8/docs/api/java/util/stream/LongStream.html#</u>

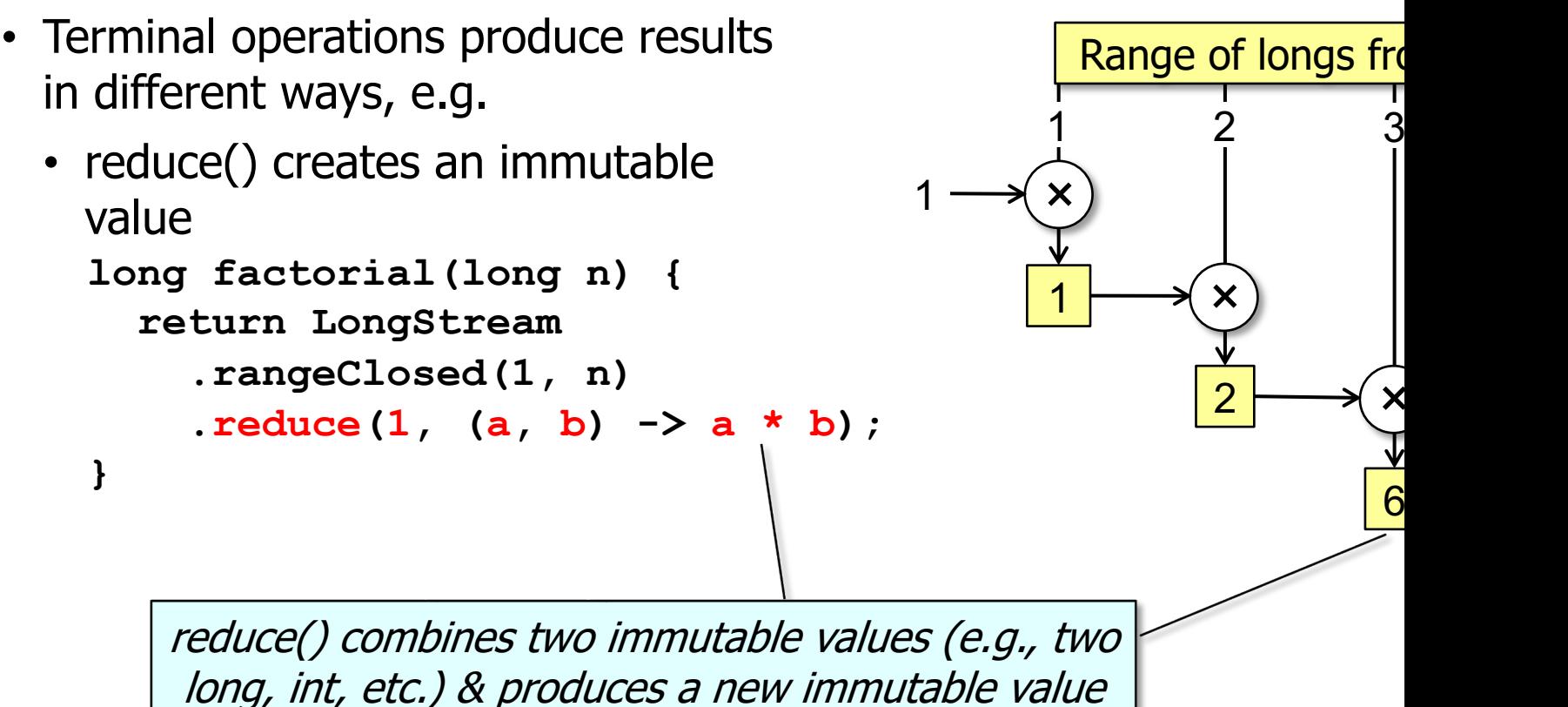

<u>See docs.oracle.com/javase/8/docs/api/java/util/stream/LongStream.h</u>

- Terminal operations produce results **void buggyStreamReduce3a** in different ways, e.g.  **(boolean parallel) {**
	- reduce() creates an immutable value
		- Chaos & insanity will result if reduce() is used on mutable objects..

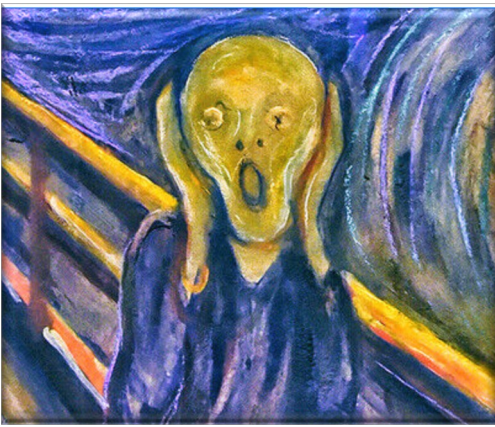

```
 ...
   Stream<String> wordStream = 
     allStrings.stream();
```

```
 if (parallel)
   wordStream.parallel();
```

```
 String words = wordStream
   .reduce(new StringBuilder(),
         StringBuilder::append,
         StringBuilder::append)
   .toString();
```
**9** See upcoming lesson on "Java Parallel Streams Internals: Combining Results (Part 2)"

- Terminal operations produce results in different ways, e.g.
	- reduce() creates an immutable value
	- collect() mutates an existing object

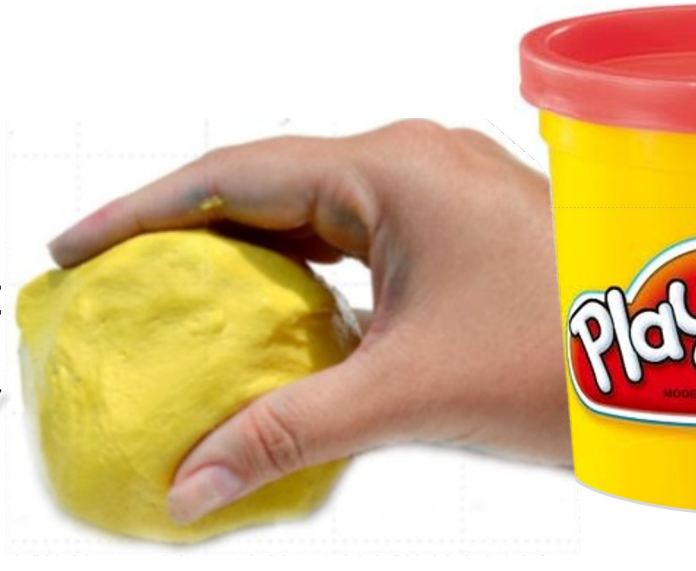

It gathers elements from the stream into a specified mutable results container

See greenteapress.com/thinkapjava/html/thinkjava011.htm

- Terminal operations produce results in different ways, e.g.
	- reduce() creates an immutable value
	- collect() mutates an existing object **Set<String> uniqueWords = getInput(sSHAKESPEARE,sSPLIT\_WORDS) .stream()**

```
 .map(string -> 
      string.toString()
              .toLowerCase())
```
 **.collect(toCollection(TreeSet::new));**

See github.com/douglascraigschmidt/LiveLessons/tree/master/Jav

#### **Set<String> uniqueWords = getInput(sSHAKESPEARE, SSPLIT\_WORDS) .stream() .map(string -> string.toString() .toLowerCase())**  • Terminal operations produce results in different ways, e.g. • reduce() creates an immutable value • collect() mutates an existing object Contrasting the reduce() & collect() Terminal Operations *stream() map(…) Output f(x) Output g(f(x))* … *Input x* All words in Shakespeare works Create a set of all unique words in Shakespeare

*collect(toCollection(TreeSet::new))*

…

*Input x*

All words in Shakespeare works

- Terminal operations produce results in different ways, e.g.
	- reduce() creates an immutable value
	- **Set<String> uniqueWords = getInput(sSHAKESPEARE,sSPLIT\_WORDS) .stream() .map(string -> string.toString() .toLowerCase())**  • collect() mutates an existing object *stream() map(…) collect(toCollection(TreeSet::new)) Output f(x) Output g(f(x))* Get list of all words in Shakespeare

…

*Input x*

All words in Shakespeare works

- Terminal operations produce results in different ways, e.g.
	- reduce() creates an immutable value
	- **Set<String> uniqueWords = getInput(sSHAKESPEARE,sSPLIT\_WORDS) .stream() .map(string -> string.toString() .toLowerCase())**  • collect() mutates an existing object *stream() map(…) collect(toCollection(TreeSet::new)) Output f(x) Output g(f(x))* Convert list into stream

…

*Input x*

All words in Shakespeare works

- Terminal operations produce results in different ways, e.g.
	- reduce() creates an immutable value
	- **Set<String> uniqueWords = getInput(sSHAKESPEARE,sSPLIT\_WORDS) .stream() .map(string -> string.toString() .toLowerCase())**  • collect() mutates an existing object *stream() map(…) collect(toCollection(TreeSet::new)) Output f(x) Output g(f(x))* Lower case all words

- Terminal operations produce results in different ways, e.g.
	- reduce() creates an immutable value
	- **Set<String> uniqueWords = getInput(sSHAKESPEARE,sSPLIT\_WORDS) .stream() .map(string ->**  • collect() mutates an existing object *stream() map(…) Output f(x) Output g(f(x))* Collect into a TreeSet

 **string.toString() .toLowerCase())** 

*collect(toCollection(TreeSet::new))*

…

*Input x*

All words in Shakespeare works

 **.collect(toCollection(TreeSet::new));**

**16** toCollection() creates a TreeSet container & accumulates stream elements into it

End of Contrasting the Java Streams reduce() & collect() Terminal Operations